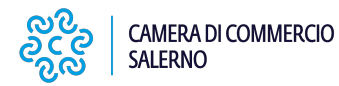

# **La Firma Digitale e la Carta Nazionale dei Servizi (Cns)**

Informazioni generali: che cos'è una firma digitale? Che cos'è una CNS? Dispositivi rilasciati (smartcard e DDNA)

#### **FIRMA DIGITALE**

La Firma Digitale è il risultato di una procedura informatica con un effetto giuridico equivalente a quello di una firma autografa. L'apposizione di una firma digitale ad un documento informatico ne garantisce:

- Autenticità: la firma digitale garantisce l'identità del sottoscrittore
- Integrità: la firma digitale assicura che il documento non sia stato modificato dopo la sottoscrizione.
- Non ripudio: la firma digitale assicura che chi ha sottoscritto il documento informatico non potrà disconoscerlo.

#### **CARTA NAZIONALE DEI SERVIZI (CNS)**

La Carta Nazionale dei Servizi (CNS) è lo strumento che consente l'identificazione certa dell'Utente (Titolare del Certificato) per l'accesso ai servizi on-line della Pubblica Amministrazione, come ad esempio i servizi consultabili sul sito dell'Agenzia Delle Entrate (fisconline/entratel), del Registro Imprese, Cassetto Digitale dell'imprenditore, INPS, ecc. Oltre che per i cittadini, la CNS è molto utile anche per le aziende e per alcune categorie professionali, come avvocati, geometri, architetti, etc., per le quali è diventato uno strumento necessario per autenticarsi ai propri punti di accesso telematici (come ad esempio il processo civile telematico) o scambiare informazioni con le PA.

#### Tipologie

I certificati CNS e Firma Digitale vengono rilasciati dalla Camera di Commercio sui seguenti supporti informatici:

- Smart Card: dispositivo che si presenta come una tessera elettronica. Per poterla utilizzare è necessario un apposito lettore di smart card da collegare al computer.
- Token wireless Digital DNA: dispositivo di firma digitale di ultima generazione progettato per rendere l'esperienza utente più semplice e intuitiva, in totale sicurezza. Il Token, accompagnato dall'App correlata DigitalDNA IC (scaricabile immediatamente dal Google Play ovvero dall'App Store) garantisce le massime prestazioni attraverso un'usabilità semplice e sicura da smartphone e tablet, pur mantenendo la stessa funzionalità e usabilità con il mondo PC/Mac e le applicazioni precedentemente utilizzate.

### **Certification Authority e manuali operativi**

Dal 15/10/2020 la Camera di Commercio opera in qualità di Autorità di Registrazione per conto della Certification Authority InfoCamere, società informatica del sistema camerale.

Nell'erogare il servizio di rilascio della Firma Digitale/CNS, la Camera di Commercio fa riferimento ai seguenti manuali operativi [\(https://id.infocamere.it/infocamere/documentazione/manuali\\_operativi](https://id.infocamere.it/infocamere/documentazione/manuali_operativi) [1])

Per i dispositivi rilasciati fino al 14/10/2020, la Camera di Commercio si avvaleva della Certification Authority Infocert a cui fare riferimento":

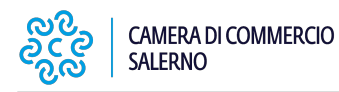

### **Richiedere una CNS: come, dove, costi**

Si può richiedere la CNS in due diversi modi:

- **ONLINE:** effettuando il riconoscimento e con costi e modalità specificate alla pagina dedicata al servizio [\(clicca](https://www.sa.camcom.it/riconoscimento-online-rilascio-dispositivi-firma-digitale-dna-wireless-smart-card-direttamente-casa) [qui per accedere](https://www.sa.camcom.it/riconoscimento-online-rilascio-dispositivi-firma-digitale-dna-wireless-smart-card-direttamente-casa) [2]);

- **ALLO SPORTELLO**: per ottenere la CNS **l'interessato dovrà recarsi personalmente, non è prevista alcuna delega a terzi**, presso una delle sedi operative della Camera di Commercio di Salerno, con il proprio codice fiscale, un documento di riconoscimento (Carta di Identità, Patente di Guida, Passaporto), in corso di validità, ed un indirizzo di posta elettronica, non necessariamente certificato.

Il rilascio è **immediato** e non richiede alcun appuntamento.

Il costo della Smart Card è pari ad **€ 25,00** (Validità triennale). In caso di primo rilascio, la prima CNS sarà rilasciata gratuitamente ad un legale rappresentante dell'impresa, purché in regola con il diritto annuale.

Il costo del Token wireless Digitale DNA (chiavetta Usb) è pari ad **€ 70,00** (Validità triennale).

I certificati di firma digitale e CNS **potranno essere rinnovati per ulteriori tre anni** (per un ciclo totale di vita dei Certificati pari ad anni sei), purché **prima della scadenza degli stessi**.

Come per il rilascio, anche il rinnovo dovrà essere effettuato dall'interessato che si recherà personalmente, **non è prevista alcuna delega a terzi**, presso una delle sedi operative della Camera di Commercio di Salerno, con il dispositivo da rinnovare non scaduto, il Codice Pin di Utilizzo assegnato, il proprio codice fiscale, un documento di riconoscimento (Carta di Identità, Patente di Guida, Passaporto), in corso di validità.

#### **Cosa occorre:**

- Documento di riconoscimento integro, originale, non deteriorato e in corso di validità (Carta di Identità, Patente di Guida, Passaporto);
- Tessera Sanitaria integra, originale, non deteriorata e in corso di validità;
- Numero di cellulare consultabile al momento del rilascio;
- $\bullet$  Indirizzo E-mail (Non PEC) consultabile al momento del rilascio.

#### **N.B.**

- Il numero di cellulare e l'indirizzo E-mail devono esser univoci e intestati al richiedente della Firma Digitale.
- Non è possibile procedere al rilascio e rinnovo dei dispositivi di Firma Digitale tramite delega o procura.
- Il rinnovo della Firma Digitale va effettuato entro il terzo anno, nello specifico non oltre il giorno anteriore alla data di scadenza.
- Per effettuare il Rinnovo è necessario portare con sé il dispositivo di firma digitale in possesso e i relativi PIN.

## **Come attivare la Smart Card / Digital DNA dopo il rilascio allo sportello.**

**(Entro e non oltre gg. 5 dal Rilascio).**

Dopo il rilascio del dispositivo di Firma Digitale, entro e non oltre 5 giorni, sarà necessario generare i Codici di Utilizzo (PIN, PUK, Codice di Emergenza) che ne consentiranno l'utilizzo.

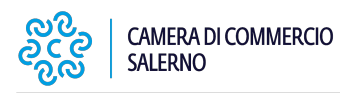

[Clicca qui per per scaricare il Manuale operativo.](https://www.sa.camcom.it/sites/default/files/contenuto_redazione/Registro_imprese/pec/modalita_di_scarico_codici_utente.pdf) [3]

## **Come richiedere la riemissione dei Codici di utilizzo della Smart Card / Digital DNA.**

Per richiedere la riemissione dei Codici di Utilizzo del proprio dispositivo di Firma Digitale (Smarrimento, link di generazione scaduto), il **titolare dovrà recarsi presso gli sportelli camerali preposti** (Sportelli G).

#### **Non è prevista alcuna delega a terzi**.

Diversamente, tale richiesta potrà essere effettuata anche a mezzo mail indirizzata a: **[firmadigitale@sa.camcom.it](mailto:firmadigitale@sa.camcom.it)** [4]

#### Si precisa, tuttavia, che **la mail del richiedente dovrà coincidere necessariamente con quella fornita in fase di rilascio della Firma Digitale**.

Tutte le comunicazioni che non rispetteranno tale criterio di univocità non saranno considerate.

### **Validità e rinnovo dei certificati**

I dispositivi di firma digitale hanno una durata di 3 anni e possono essere rinnovati per altri 3.

Il rinnovo può essere effettuato nei 90 giorni prima della scadenza (entro il giorno antecedente la data termine) e può essere richiesto online sul sito https://id.infocamere.it [\(https://id.infocamere.it/infocamere/firma\\_digitale/rinnovo](https://id.infocamere.it/infocamere/firma_digitale/rinnovo) [5]) oppure allo sportello (negli orari di apertura sportello).

Per tutti i dispositivi emessi dalla Camera di Commercio (CA InfoCamere/CA precedente) e in corso di validità è possibile effettuare operazioni di sospensione, riattivazione e revoca dei certificati.

La revoca o sospensione del certificato viene segnalata attraverso la pubblicazione di liste di revoca e sospensione.

#### **Sospensione e riattivazione**

In caso di smarrimento o inutilizzo prolungato del dispositivo, prima di revocare definitivamente il certificato di firma, è possibile sospenderne la validità.

La sospensione è un'operazione con cui la CA annulla in maniera reversibile i certificati.

La richiesta di sospensione e riattivazione può essere effettuata online:

- per i certificati emessi dalla CA InfoCamere al seguente link: [\(https://id.infocamere.it/infocamere/firma\\_digitale/sospensione\\_e\\_riattivazione](https://id.infocamere.it/infocamere/firma_digitale/sospensione_e_riattivazione) [6])
- per i certificati emessi con CA Infocert a cui fare riferimento.

#### **Revoca**

In caso di smarrimento, sottrazione, rottura, blocco involontario o variazione dei dati riportati nei certificati digitali è

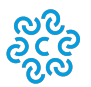

CAMERA DI COMMERCIO

**SALERNO** 

possibile richiedere la revoca dei certificati. Con la revoca si annulla definitivamente la validità del certificato prima della naturale scadenza.

La revoca dei certificati emessi dalla CA InfoCamere può essere richiesta tramite le modalità riportate sul sito [https://id.infocamere.it/infocamere/firma\\_digitale/revoca](https://id.infocamere.it/infocamere/firma_digitale/revoca) [7].

Per i certificati emessi con CA Infocert consultare il sito di Infocert.

# **Software per l'utilizzo della firma digitale**

Per effettuare il download del software di firma digitale consultare il seguente link: [https://id.infocamere.it/infocamere/download\\_software/download\\_software](https://id.infocamere.it/infocamere/download_software/download_software) [8]

Per scaricare l'app DigitalDNA IC, che consente di utilizzare da mobile la tua DigitalDNA Key, consulta il link: [https://id.infocamere.it/infocamere/download\\_software/app\\_digital\\_dna](https://id.infocamere.it/infocamere/download_software/app_digital_dna) [9]

# **Procedura di Riattivazione Smart Card di Firma Digitale**

Il Certificatore InfoCamere ha provveduto ad effettuare il blocco delle smart card di firma digitale per le quali, in fase di emissione, è stato specificato un indirizzo email **non univoco**.

Tra gli allegati è disponibile un **vademecum** con le istruzioni operative per procedere con lo sblocco.

**Allegati** [FAQ DigitalDNA](https://www.sa.camcom.it/sites/default/files/contenuto_redazione/uploaded/Generale_1/faq-ddna_v1.0.pdf) [10]

[Vademecum per la riattivazione delle Smart Card di Firma Digitale](https://www.sa.camcom.it/sites/default/files/contenuto_redazione/pagina_base/allegati/riattivazione_smart_card_indirizzo_non_uniivoco.pdf) [11] **Contatti**

# [Firma Digitale](https://www.sa.camcom.it/contatto/firma-digitale) **[12]**

 **Unità organizzativa**Firma Digitale **Indirizzo**Via Generale Clark n. 19/21 **CAP**84131 **Telefono**089.3068217 **Email**firmadigitale@sa.camcom.it **Orari Orari di apertura al pubblico**: dal lunedì al venerdì tra le 8.45 e le 12.00

Orari di ricezione telefonica:

- lunedì, mercoledì e venerdì dalle ore 13.15 alle ore 14.15
- martedì e giovedì dalle ore 12.30 alle 13.30 e dalle ore 16.00 alle ore 17.00

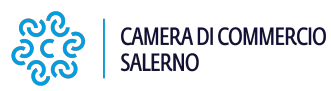

Ultima modifica: Venerdì 10 Gennaio 2025

# **Condividi**

#### **Reti Sociali**

 **Quanto ti è stata utile questa pagina?** Select rating Media: 3.3 (9 votes)

Rate

 **Source URL:** https://www.sa.camcom.it/registro-imprese/servizi-e-attivita-di-competenza/la-firma-digitale-e-lacarta-nazionale-dei-servizi-cns

#### **Collegamenti**

[1] https://id.infocamere.it/infocamere/documentazione/manuali\_operativi

[2] https://www.sa.camcom.it/riconoscimento-online-rilascio-dispositivi-firma-digitale-dna-wireless-smart-carddirettamente-casa

[3] https://www.sa.camcom.it/sites/default/files/contenuto\_redazione/Registro\_imprese/pec/modalita\_di\_scarico\_co dici utente.pdf

[4] mailto:firmadigitale@sa.camcom.it

[5] https://id.infocamere.it/infocamere/firma\_digitale/rinnovo

[6] https://id.infocamere.it/infocamere/firma\_digitale/sospensione\_e\_riattivazione

[7] https://id.infocamere.it/infocamere/firma\_digitale/revoca

[8] https://id.infocamere.it/infocamere/download\_software/download\_software

[9] https://id.infocamere.it/infocamere/download\_software/app\_digital\_dna

[10] https://www.sa.camcom.it/sites/default/files/contenuto\_redazione/uploaded/Generale\_1/faq-ddna\_v1.0.pdf

[11] https://www.sa.camcom.it/sites/default/files/contenuto\_redazione/pagina\_base/allegati/riattivazione\_smart\_car

d\_indirizzo\_non\_uniivoco.pdf

[12] https://www.sa.camcom.it/contatto/firma-digitale